## **Ssrs 2012 User Guide Step By Step**

Creating Reports with SSRS 2012 Tutorial: Display Parameter Values | packtpub.com

Recognizing the pretension ways to acquire this book ssrs 2012 user guide step by step is additionally useful. You have remained in right site to begin getting this info. acquire the ssrs 2012 user guide step by step partn You could purchase guide ssrs 2012 user guide step by step or get it as soon as feasible. You could speedily download thi

SSRS Subscription Administration – Part 1 | Gina Meronek SQL Server Reporting Services offers several programming interfaces that you can leverage in your own applications. You

Reporting Services Developer Documentation - SQL Server ... SQL Server Reporting Services (SSRS) is a reporting software that allows you to produce formatted reports with tables in

SQL Server Reporting Services (SSRS) Tutorial for Beginners Step 1 - Open configuration manager using the following process. Start → All Programs → MS SQL Server 2012 → Configuratio

Reporting Services *Learn SQL in 1 Hour - SQL Basics for Beginners* How to setup basic SSRS security - SQL Server Reporting Services SecurityRunning SQL Server in a Docker Container on a M SSRS Tutorial: How to create a report in SQL Server Reporting Services SQL SSRS Create User Account for SSRS Builder Tutorial: Creating Your First Report SSIS Tutorial | SSIS Tutorial for Beginners | Intellipaat SSRS 2016 Part 1 Ssrs 2012 User Guide Step Ssrs 2012 User Guide Step SQL Server Reporting Services Guide Reporting Services 2012 SQL Server Reporting Services repor Kindle File Format Ssrs 2012 User Guide Step By Step Bookmark File PDF Ssrs 2012 User Guide Step By Step Ssrs 2012 User Guide Step By Step As recognized, adventure as capably Ssrs 2012 User Guide Step By Step - pcibe-1.pledgecamp.com PRTA I GETTING STARTED WITH MICROSOFT SQL SERVER 2012. ChaPter 1 . Overview of Microsoft SQL Server 2012 3. ChaPter 2 . Microsoft® SQL Server® 2012 Step by Step computer. ssrs 2012 user guide step by step is available in our digital library an online permission to it is set as publ Ssrs 2012 User Guide Step By Step - h2opalermo.it After successful completion of previous step, setup will again run a check to ensure everything looks good for the instal SQL Server 2012 Installation Step By Step - C# Corner

Step 1: Get the User ID uniqueidentifier for the inactive user. Only 1 result should be returned! SSRS keeps its own tabl

MS SQL Server - Quick Guide - Tutorialspoint Follow the steps in this tutorial to learn how to create your first report. This tutorial shows you how to work with SQL

Reporting Services Tutorials - SQL Server Reporting ... Step 1: Install Microsoft .NET Framework version 4.0 Step 2: Install Microsoft® SQL Server® Report Builder for Microsoft®

Download Microsoft® SQL Server® 2012 Report Builder from ... Step 1: Install & Configure SSRS 2012 The installation and configuration of the new 2012 instance goes without saying, an

Upgrading SSRS 2005 to 2012 | Martin's Blog The first time a SQL Server 2008, SQL Server 2008 R2, SQL Server 2012 (11.x), or SQL Server 2014 (12.x) Reporting Service

Upgrade Reports - SQL Server Reporting Services (SSRS ... A Quick Guide to Report Builder ... SQL Server Reporting Services (SSRS) produces reports to be viewed on screen, printed

A Quick Guide to Report Builder SQL Server Reporting Services (SSRS) provides a set of on-premises tools and services that create, deploy, and manage mok

What is SQL Server Reporting Services - SQL Server ... SQL Server Reporting Services is becoming increasing popular to produce reports with data from SQL Server or Analysis Ser

Configure SSRS with an SSL Certificate – SQLServerCentral Step 2: Download Microsoft® SQL Server® 2012 Express by clicking the appropriate link below. Note: Microsoft® SQL Server®

Download Microsoft® SQL Server® 2012 Express from Official ... Conclusion-SSRS 2012 Security Implementing SSRS Security requires a two step approach. Object permissions must be granted

Provides best practices for using Reporting Services Covers the very latest in new features for SQL Server 2012 Your key can be found in the ebook.

multiple business intelligence scenarios Progresses from simple to advanced projects using several examples Shows Microso

SQL Server 2012 Programming demystifies even the most difficult challenges you may face with the new version of Microsoft

SQL Azure Reporting Services using Windows Azure Portal and SSMS Write applications in SSIS and WPF to access reports and

SQL Server Reporting Services 2012 Permissions

Nicrosoft Dynamics AX is an ERP software that supports multisite operations. The variety of security of security features in MS Dynamics AX 2012 enables stakeholders to deal with business data smoothly and security feature security system and customizing security and access permissions. Moving on, you will discover security mechanisms at the data level in tables. You need to configure the security of Microsoft Dynamics AX 2012 R3 to match yo business needs.

imagine the CIO of a company who has spent millions implementing databases and applications, yet doesn't know how to will be asked to provide answers to questions from the CIO and others in the company from that data. If y company's data, chances are you will use SQL Server Reporting Services to create professional looking reports to hand to the content, and you will also find a short review quiz at the end. Explores the architecture, components, and tools of Microsoft Dynamics AX 2012 R3, including forms, security, SharePoint integration, workflow infrastructure, reporting, automating tasks and document distribution, and appl

Your hands–on quide to Azure SQL Database fundamentals Expand your expertise–and teach yourself the fundamentals of Microsoft Azure setup and configuration Explore design and security considerations Use programming and You reporting services Migrate data Backup and sync data Work with scalability and high performance Understand the differences between SQL Server and Microsoft Azure SQL Database

imile most users of SQL Server Reporting Services are now comfortable designing simple reporting Services are now comfortable designing and building simple reports, business today demands increasingly complex reporting Ser meet your clients' needs

Copyright code : 562607299381b64ceb63b8a1c42e2ab9

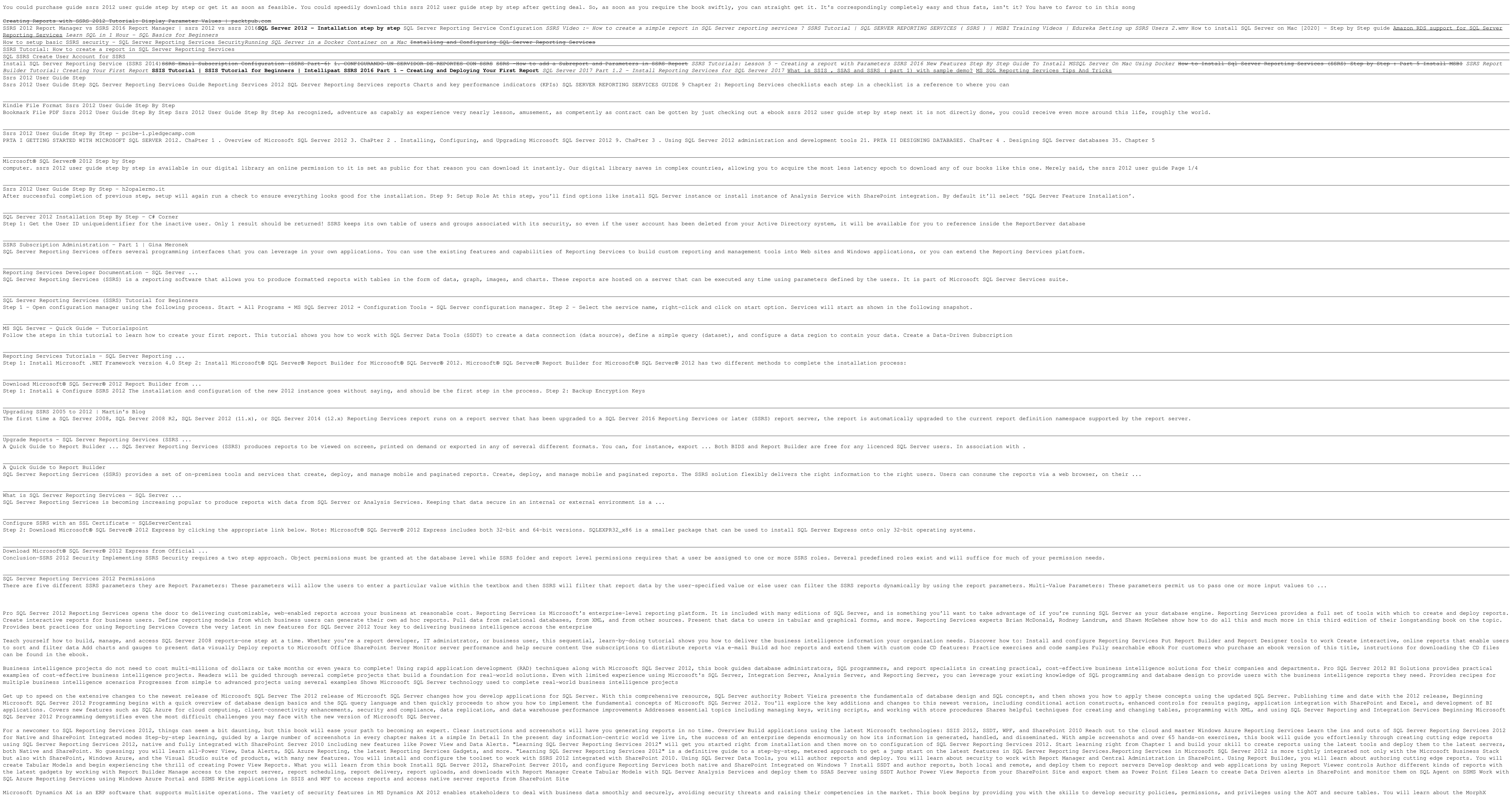